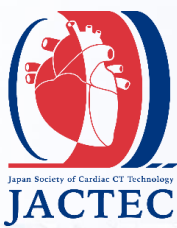

## 第3回日本心臓CT技術研究会

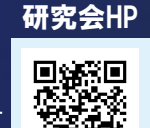

鬱然

**3 rd Japan Society of Cardiac CT Technology**

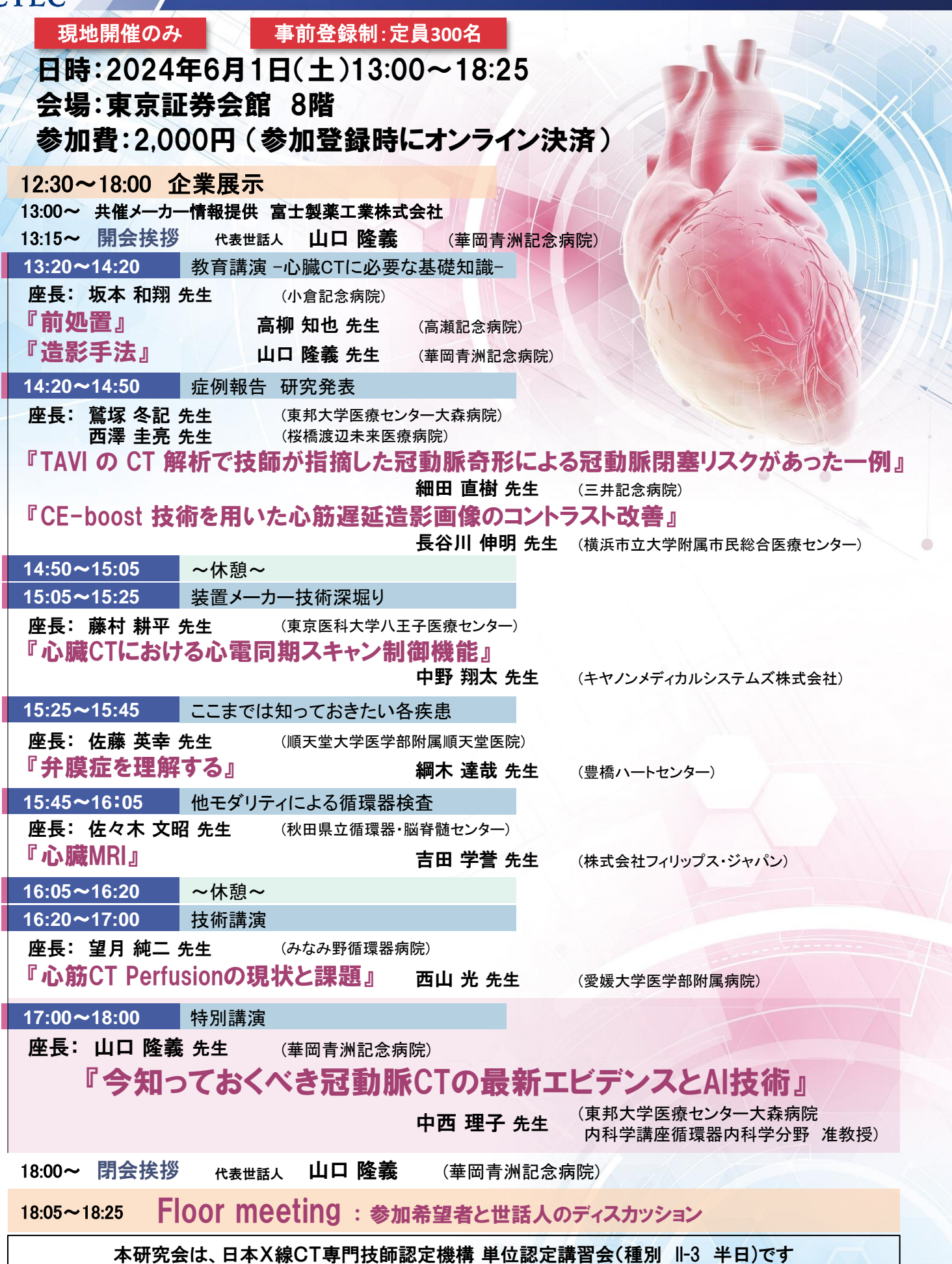

共催:日本心臓CT技術研究会 / 2富士製薬工業株式会社

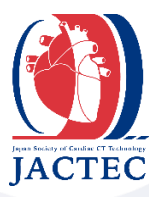

## 第3回日本心臓CT技術研究: **3 rd Japan Society of Cardiac CT Technology**

## ご登録方法

1 下記URLもしくはQRコードから 第3回日本心臓CT技術研究会参加申込ページ に アクセスしてください。

**[https://app.payvent.net/embedded\\_forms/show/65e18a9e240b243dd3e46149](https://app.payvent.net/embedded_forms/show/65e18a9e240b243dd3e46149)**

2 必要事項をご入力後、 利用規約とプライバシーポリシー に同意いただけましたら チェックボックス をクリックし、 確認画面へ をクリック。

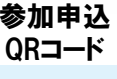

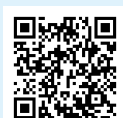

- 3 クレジットカード情報をご入力いただき お支払いと参加申込 をクリック。
- 4 お申込完了後、メールにて 参加受付用QRコード が発行されますので、印刷してご持参いただくか お手持ちのスマートフォンやタブレットの画面に表示可能な状態でお越しください。

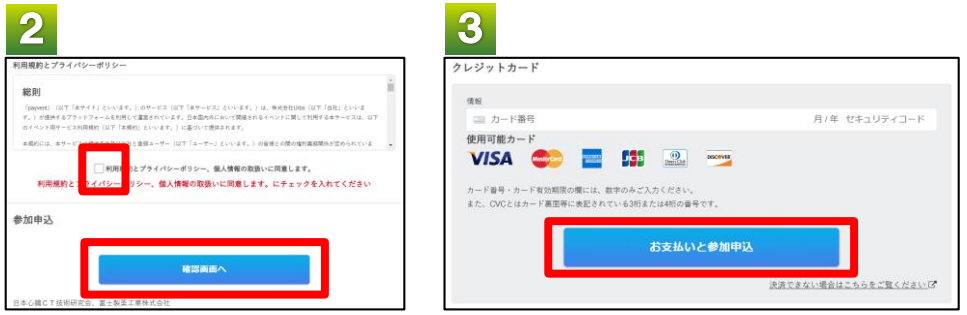

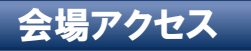

■住所

東京都中央区日本橋茅場町1丁目5−8 東京証券会館 8階

## ■電車でお越しの方

東京メトロ 東西線・日比谷線 茅場町駅 8番出口直結 東京メトロ 銀座線・東西線、都営浅草線 日本橋駅 D2出口 徒歩5分 JR 東京駅 八重洲北口 徒歩10分

■お車でお越しの方 首都高速 呉服橋出口から約5分

■代表世話人

命江戸橋ビル  $\bullet$   $\overline{\text{HFK}}$ **GF** 世証券完訂ビ」 5 G  $\bullet$  $\blacksquare$ 伊藤模造 大温ビル(● 某場町会館 Axia日本橋某場町 ン日本橋茅

山口 隆義 (華岡青洲記念病院)

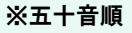

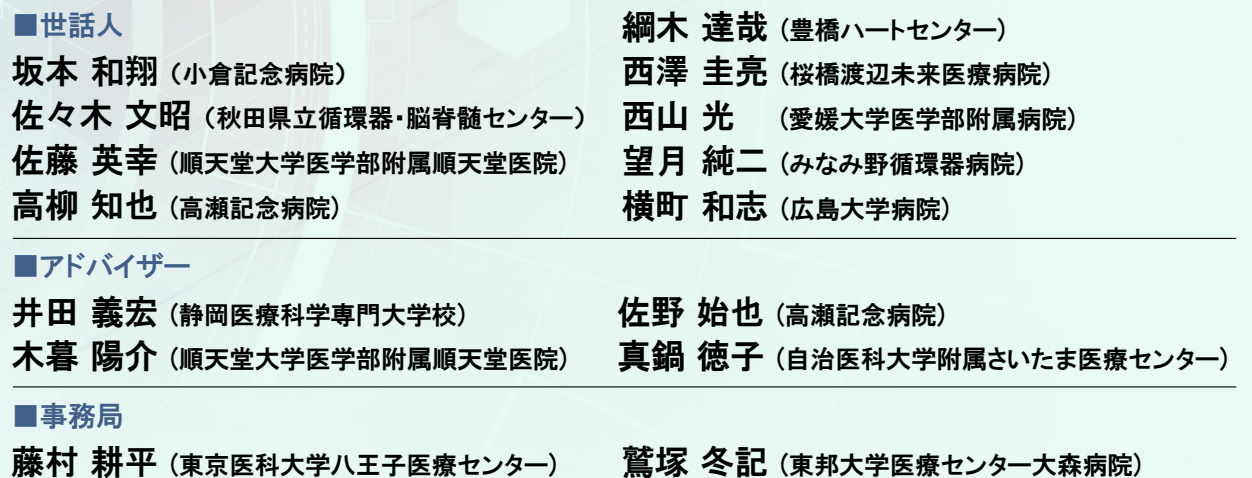

■本研究会に関するお問い合わせ先 : jactec.official@gmail.com